# Delay, Loss, and Throughput

#### Queueing Delay is the Amount of Time a Packet Waits in a Buffer to be **Transmitted**

- Hardest to evaluate
	- Varies from packet to packet
- Characterized by statistical measures
	- E.g., average delay, variance, probability of exceeding x

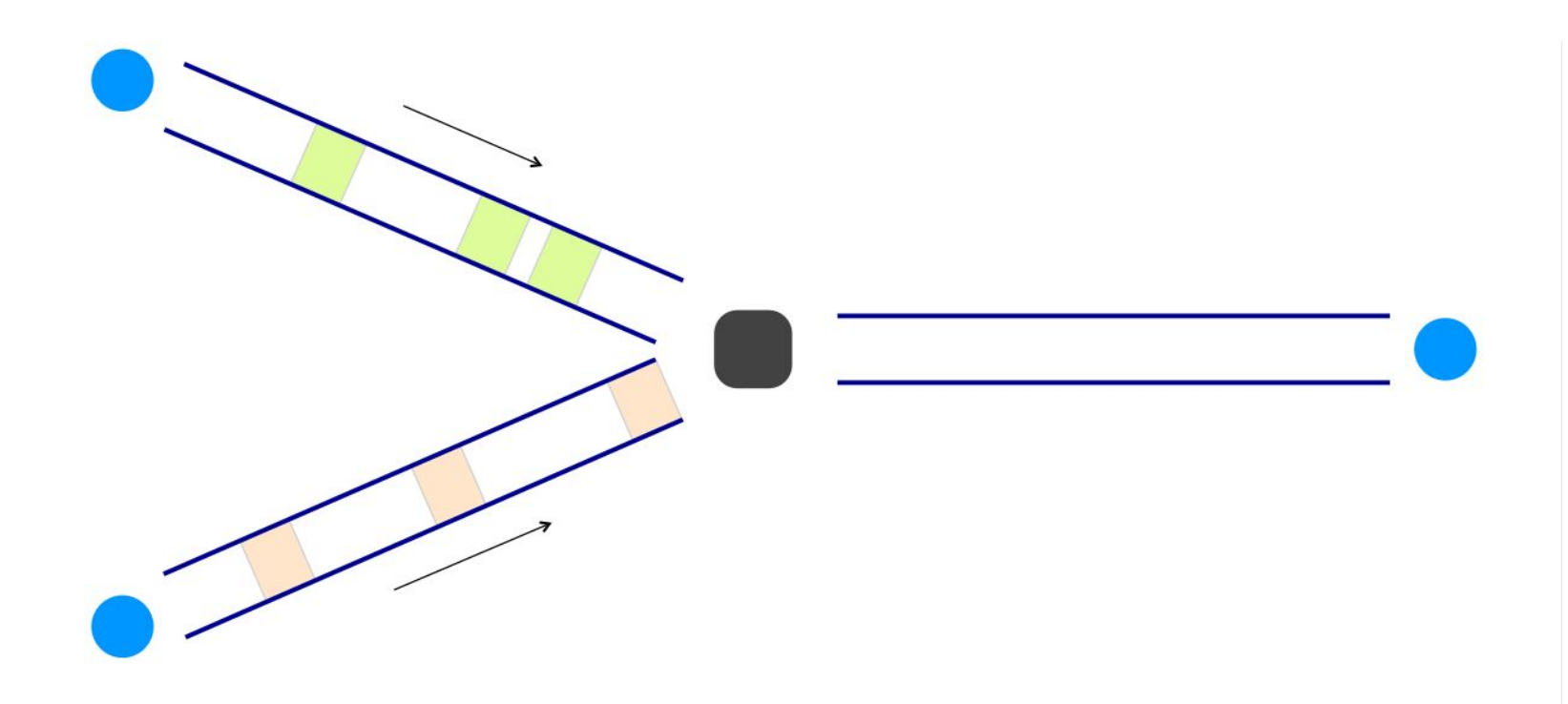

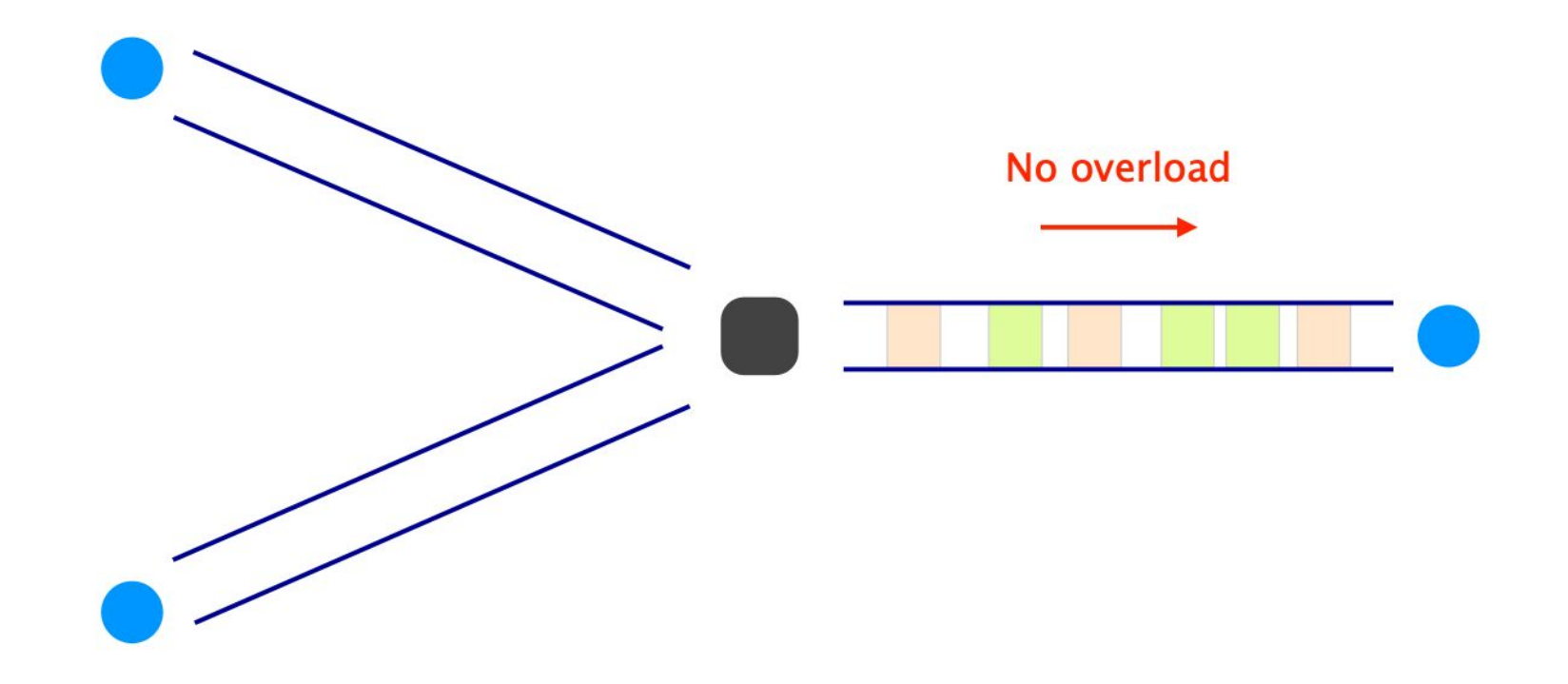

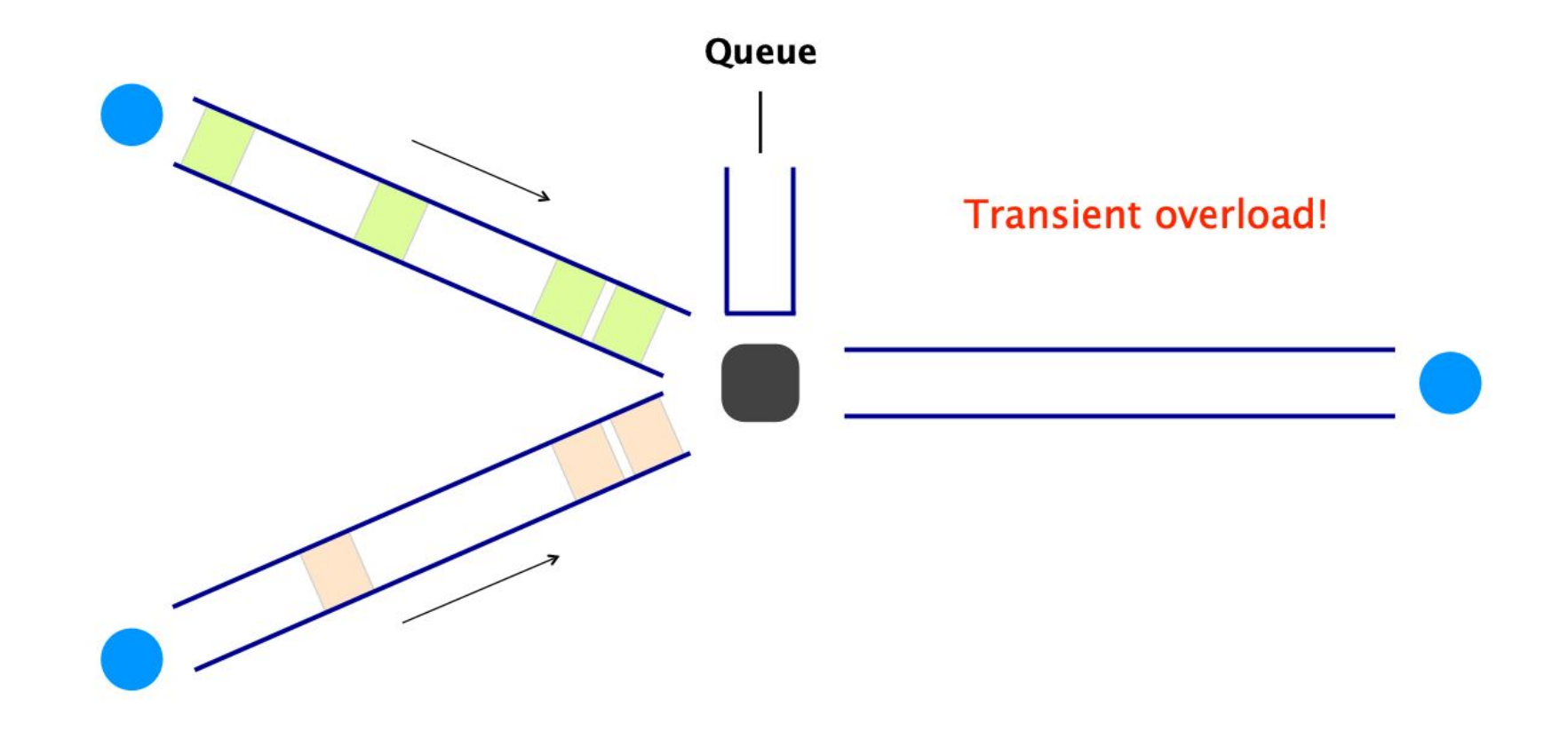

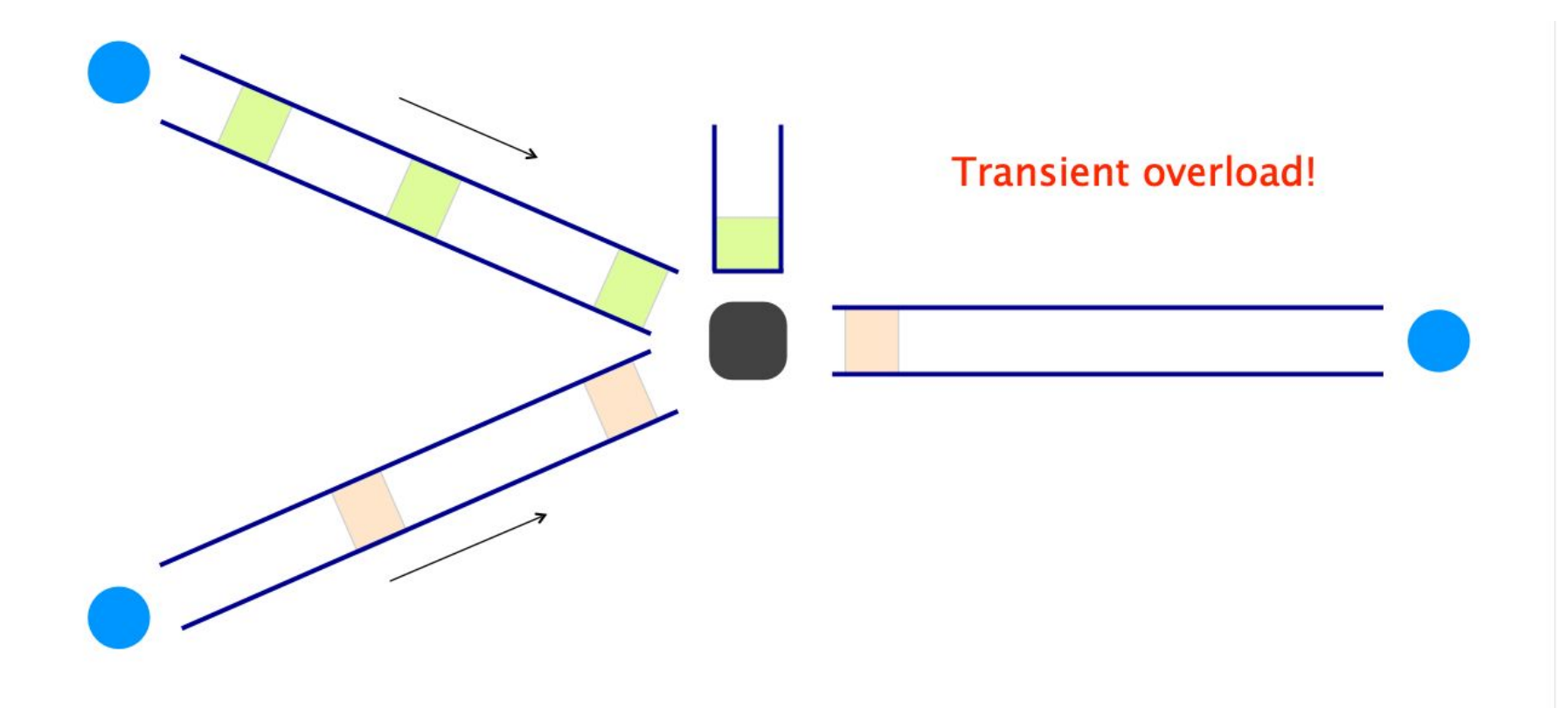

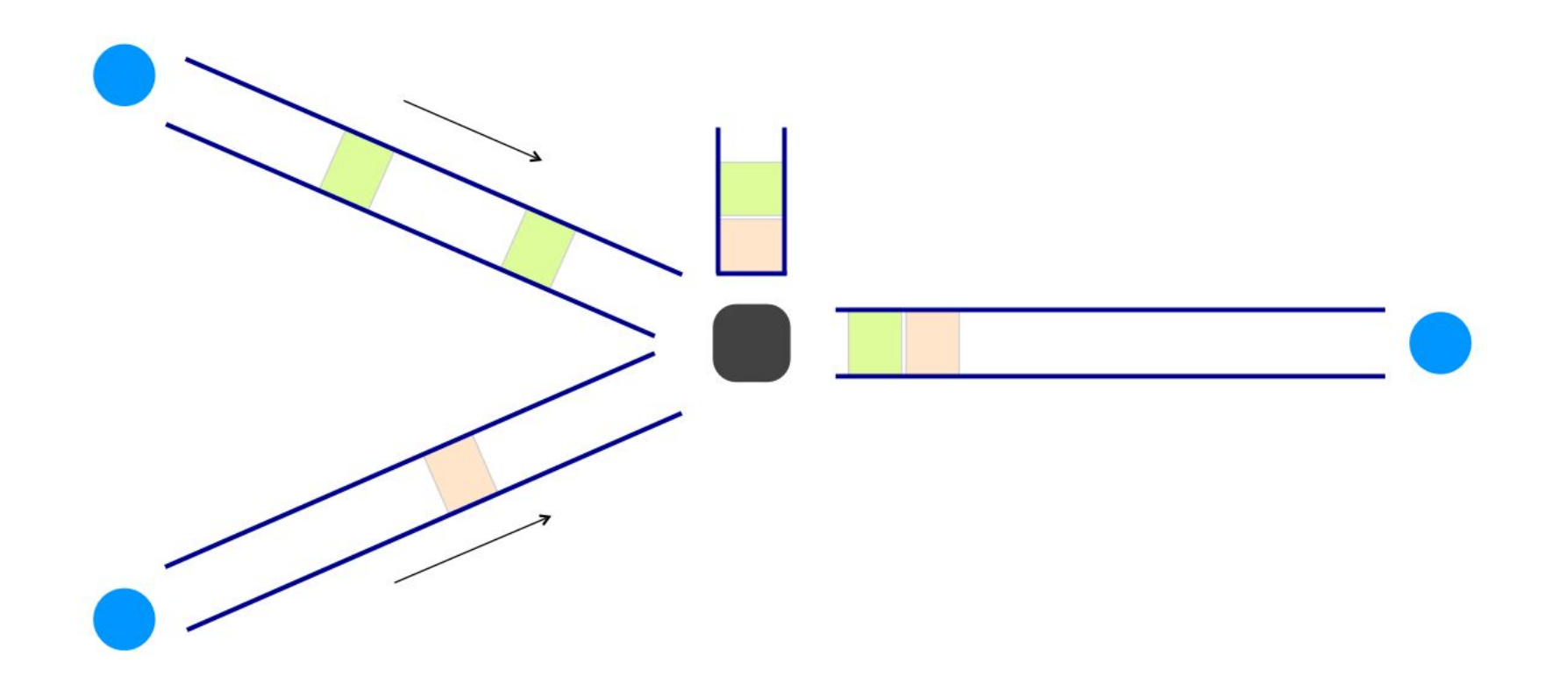

- Arrival rate at the queue
- Transmission rate of outgoing link
- Traffic burstiness

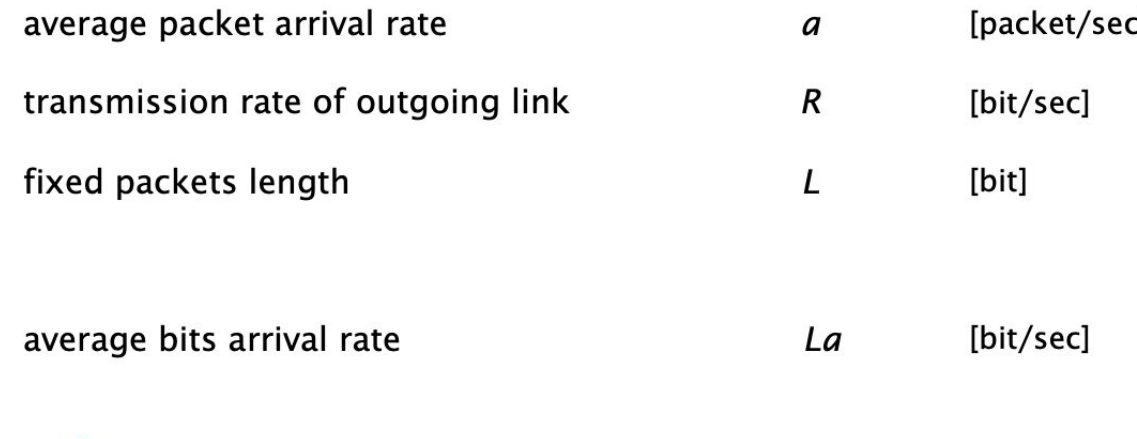

traffic intensity

 $La/R$ 

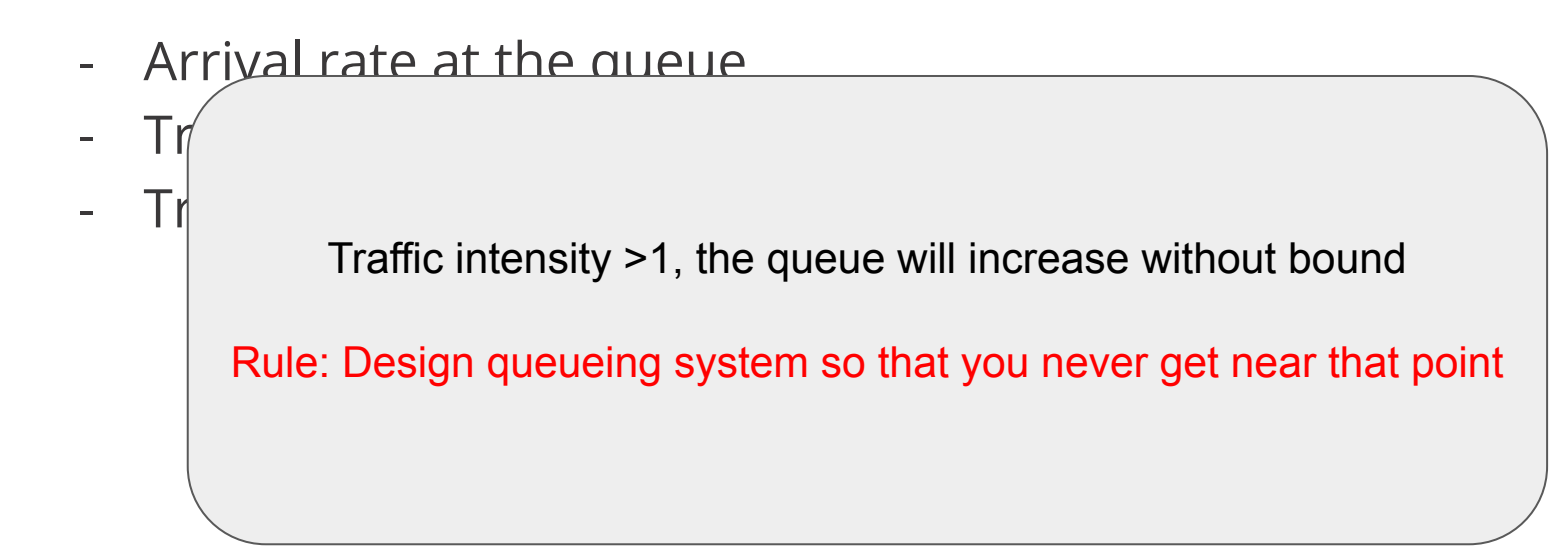

average bits arrival rate

La [bit/sec]

traffic intensity

 $La/R$ 

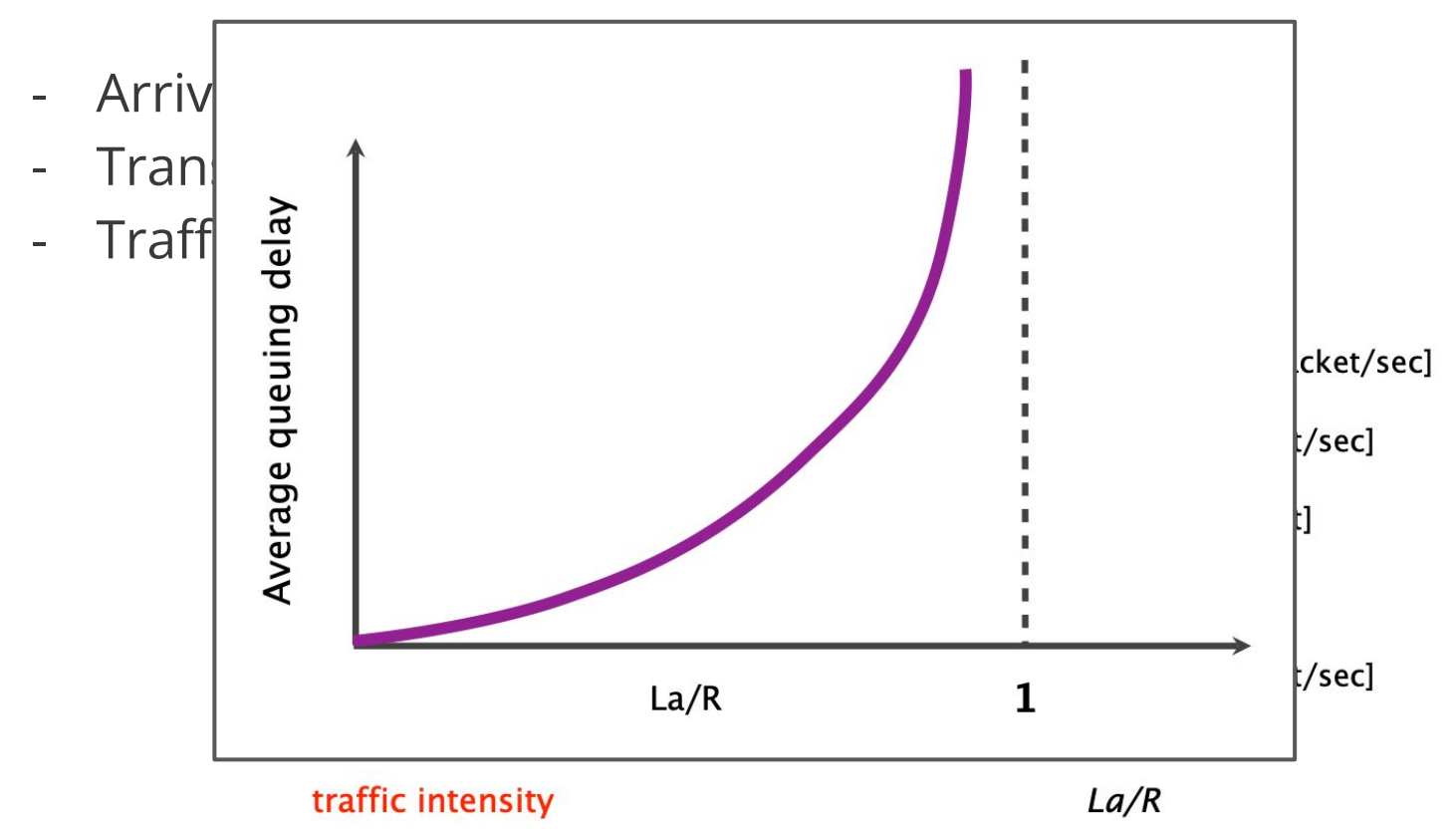

## Queues are Finite - Full Queues Lead to Dropped Packets (Loss)

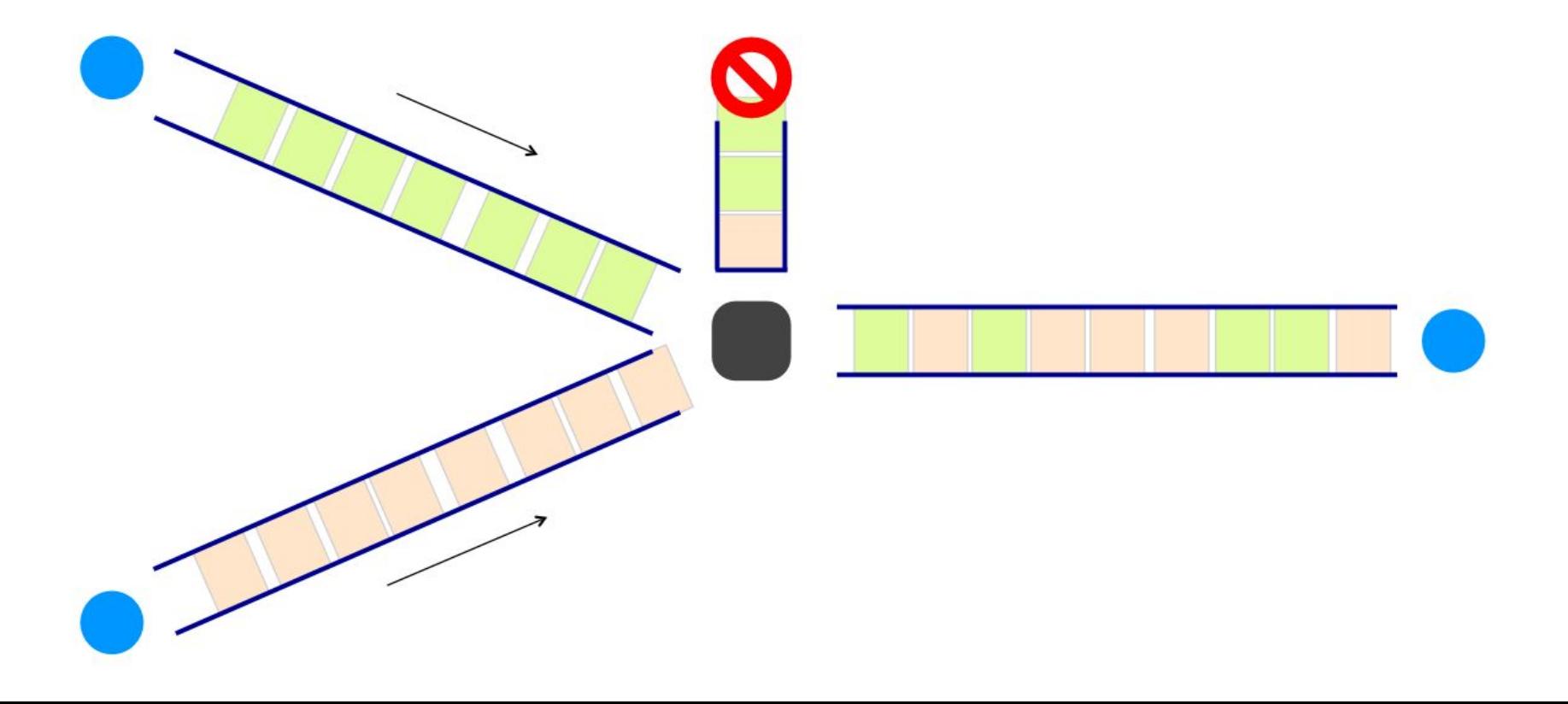

#### Throughput is the Instantaneous Rate at Which a Host Receives Data

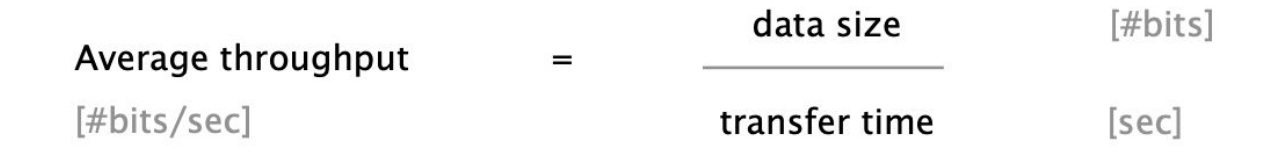

#### Throughput Depends on the Bottleneck Link

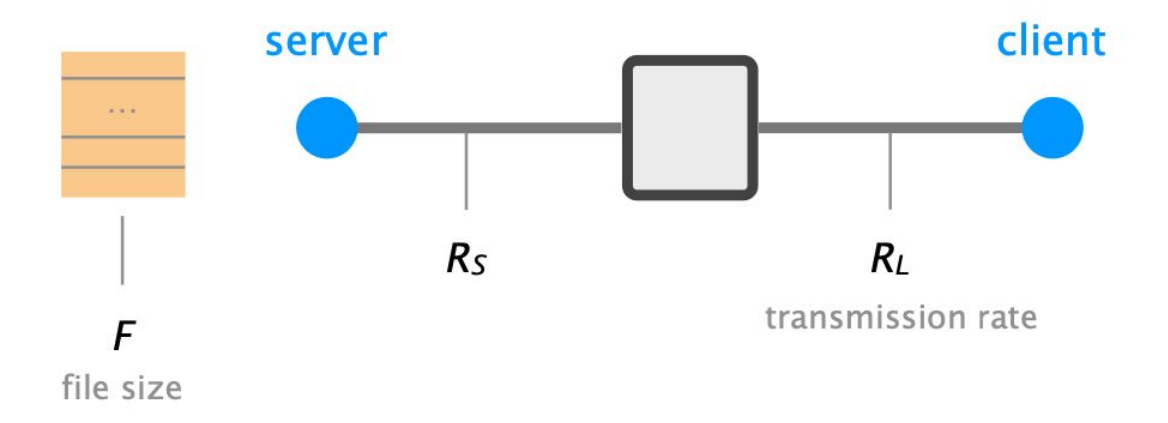

#### Average throughput

 $min(R<sub>S</sub>, R<sub>L</sub>)$ 

 $=$  transmission rate of the bottleneck link

#### Bottleneck Links can be Impacted by Intervening Traffic

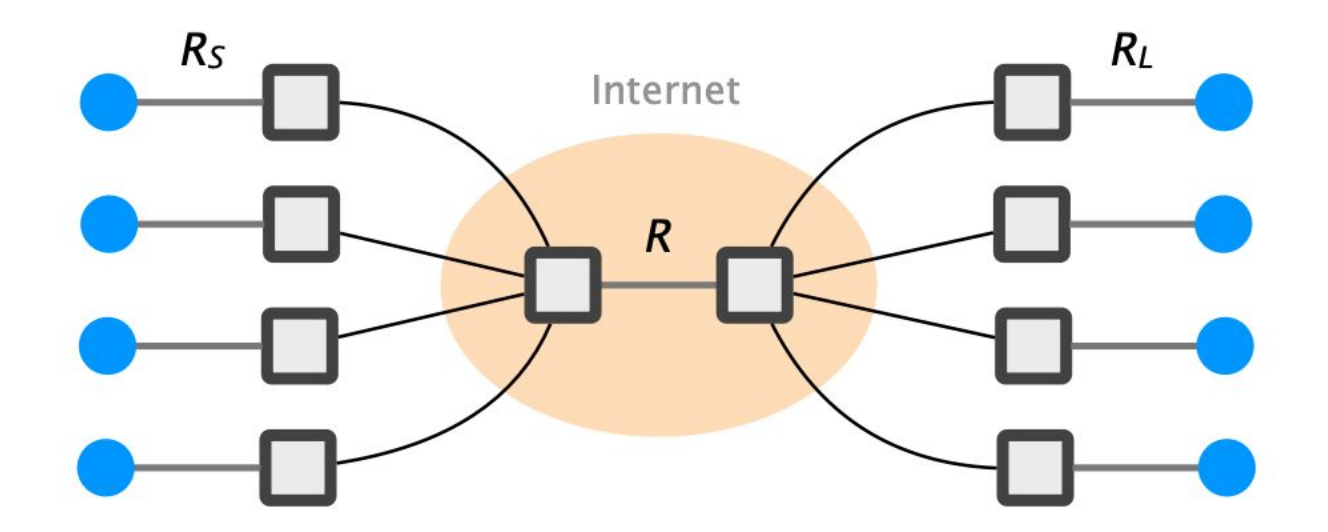

if  $4*min(R<sub>S</sub>, R<sub>L</sub>) > R$ 

the bottleneck is now in the core, providing each download R/4 of throughput

## **Delays**

When accessing a website your data has to travel from your computer through different networks to the server on which the website resides and back.

- You want to load a website from Sydney (sydney.com). The round-trip speed of light to Sydney is ~54.5 ms
- Ping sydney.com in a terminal

#### **Delays**

When accessing a website your data has to travel from your computer through different networks to the server on which the website resides and back.

a) You want to load a website from Sydney (sydney.com). The round-trip speed of light to Sydney is ~54.5 ms

#### b) Ping sydney.com in a terminal

PING sydney.com (54.252.93.212): 56 data bytes 64 bytes from 54.252.93.212: icmp\_seq=0 ttl=39 time=225.333 ms 64 bytes from 54.252.93.212: icmp\_seq=1 ttl=39 time=210.215 ms 64 bytes from 54.252.93.212: icmp\_seq=2 ttl=39 time=211.037 ms 64 bytes from 54.252.93.212: icmp\_seq=3 ttl=39 time=291.783 ms 64 bytes from 54.252.93.212: icmp\_seq=4 ttl=39 time=208.548 ms

Why do we observe such a difference?

#### **Delays**

When accessing a website your data has to travel from your computer through different networks to the server on which the website resides and back.

a) You want to load a website from Sydney (sydney.com). The round-trip speed of light to Sydney is ~54.5 ms

#### b) Ping sydney.com in a terminal

PING sydney.com (54.252.93.212): 56 data bytes 64 bytes from 54.252.93.212: icmp\_seq=0 ttl=39 time=225.333 ms 64 bytes from 54.252.93.212: icmp\_seq=1 ttl=39 time=210.215 ms 64 bytes from 54.252.93.212: icmp\_seq=2 ttl=39 time=211.037 ms 64 bytes from 54.252.93.212: icmp\_seq=3 ttl=39 time=291.783 ms 64 bytes from 54.252.93.212: icmp\_seq=4 ttl=39 time=208.548 ms

Why do we observe such a difference?

- Solution: The time calculated in the first task only accounts for the propagation delay assuming a straight-line connection. In the following, we list some points which have been neglected:
	- As we have seen in the lecture, there is not only the propagation, but also the transmission, processing and queuing delay.
	- The cables usually don't follow the straight-line between the two locations. Hence, the real distance is longer.
	- The speed of light in fiber cables is reduced by about 30%.

## Bandwidth and Delay

Calculate and compare the bandwidth and the delay for different communication methods. (For this exercise, assume that the delay only consists of propagation delay.)

- 1. Pigeon post: Pigeons can be used as messengers. They are trained to transport messages from one location to another. Assuming you want to send a USB flash drive with 16 GB from Los Angeles to a friend in San Francisco (~600 km) (only in one direction). Calculate the bandwidth and the delay for one pigeon carrying the USB drive and traveling at an average speed of 80 km/h.
- 2. Pneumatic tube: These systems were introduced in the late 19th century to transport small, urgent items within buildings or even within cities. The capsules travel at an average speed of 8 meters per second. Assuming you send an external hard drive with 2 TB of storage through a tube from WEB to Holmes (distance 400m), calculate the bandwidth and delay.
- 3. AWS Truck: Amazon uses a truck to move data to their data center. The truck houses a container which can store 100PB of data. Assuming the truck is transporting data from New York to an AWS data center in San Francisco (distance 4700 km) at an average speed of 100 km per hour, calculate the bandwidth and the delay.

 $*1GB = 10^{9}$  bytes, 1TB = 10<sup> $\wedge$ 12 bytes, 1PB = 10 $\wedge$ 15 bytes</sup>

## Bandwidth and Delay

Calculate and compare the bandwidth and the delay for different communication methods. (For this exercise, assume that the delay only consists of propagation delay.)

- 1. Pigeon post: Pigeons can be used as messengers. They are trained to transport messages from one location to another. Assuming you want to send a USB flash drive with 16 GB from Los Angeles to a friend in San Francisco (~600 km) (only in one direction). Calculate the bandwidth and the delay for one pigeon carrying the USB drive and traveling at an average speed of 80 km/h. Solution: Delay: d = (600 km / 80kmph) = 7.5 h = 27,000 s Bandwidth: bw =  $(1.28×10<sup>1</sup>1$  bits / 27,000s) ≈ 4.7 Mbps
- 2. Pneumatic tube: These systems were introduced in the late 19th century to transport small, urgent items within buildings or even within cities. The capsules travel at an average speed of 8 meters per second. Assuming you send an external hard drive with 2 TB of storage through a tube from WEB to Holmes (distance 400m), calculate the bandwidth and delay. Solution: Delay: d = (400m / 8mps) = 50 s Bandwidth: bw =  $(1.6 \times 10^{10} \text{ bits} / 50 \text{ s}) \approx 320 \text{ Gbps}$
- 3. AWS Truck: Amazon uses a truck to move data to their data center. The truck houses a container which can store 100PB of data. Assuming the truck is transporting data from New York to an AWS data center in San Francisco (distance 4700 km) at an average speed of 100 km per hour, calculate the bandwidth and the delay. Solution: Delay: d = (4700 km / 100 kmph) = 47 h = 169,200s Bandwidth: bw =  $(8×10<sup>17</sup>)$  bits / 169,200s) ≈ 4.7 Tbps

\*1GB = 10^9 bytes, 1TB = 10^12 bytes, 1PB = 10^15 bytes

Protocol Layers

#### Protocols Define How to Communicate

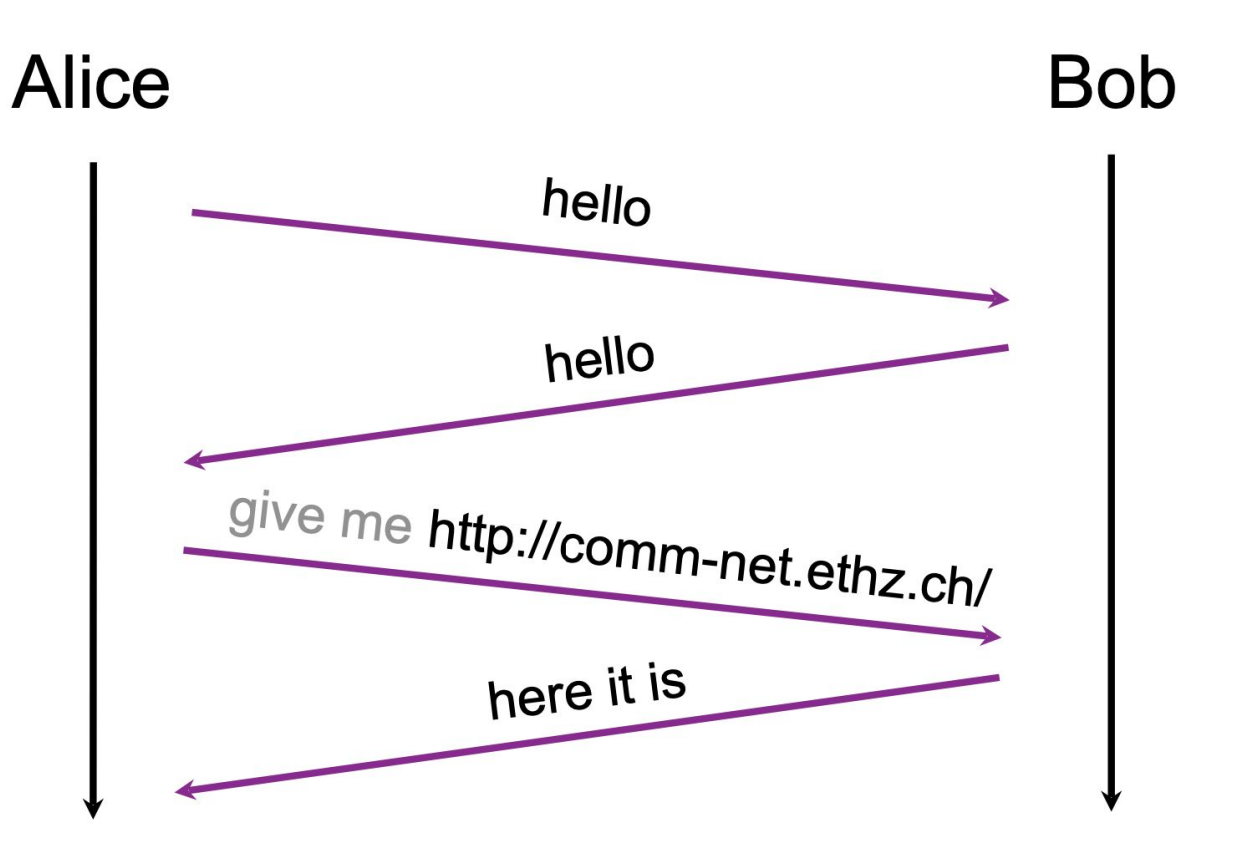

#### There are a Lot of Protocols. How Do We Organize?

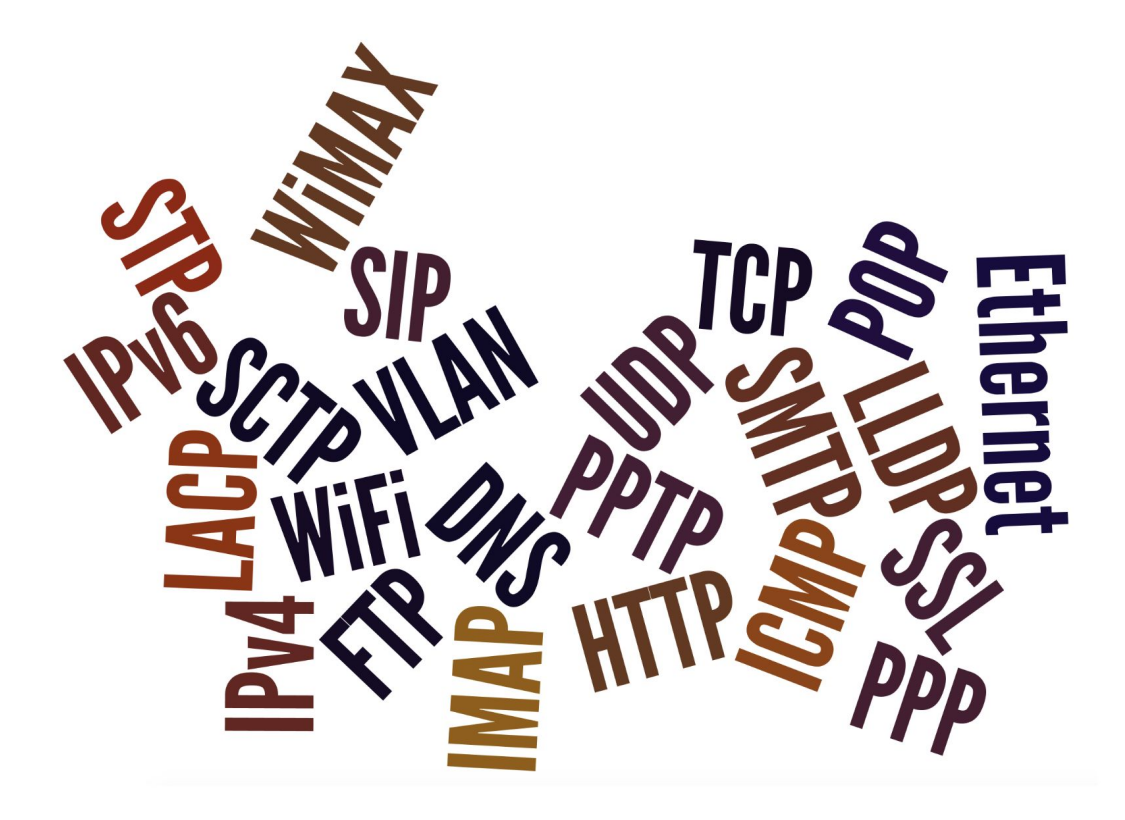

### **Poorly**

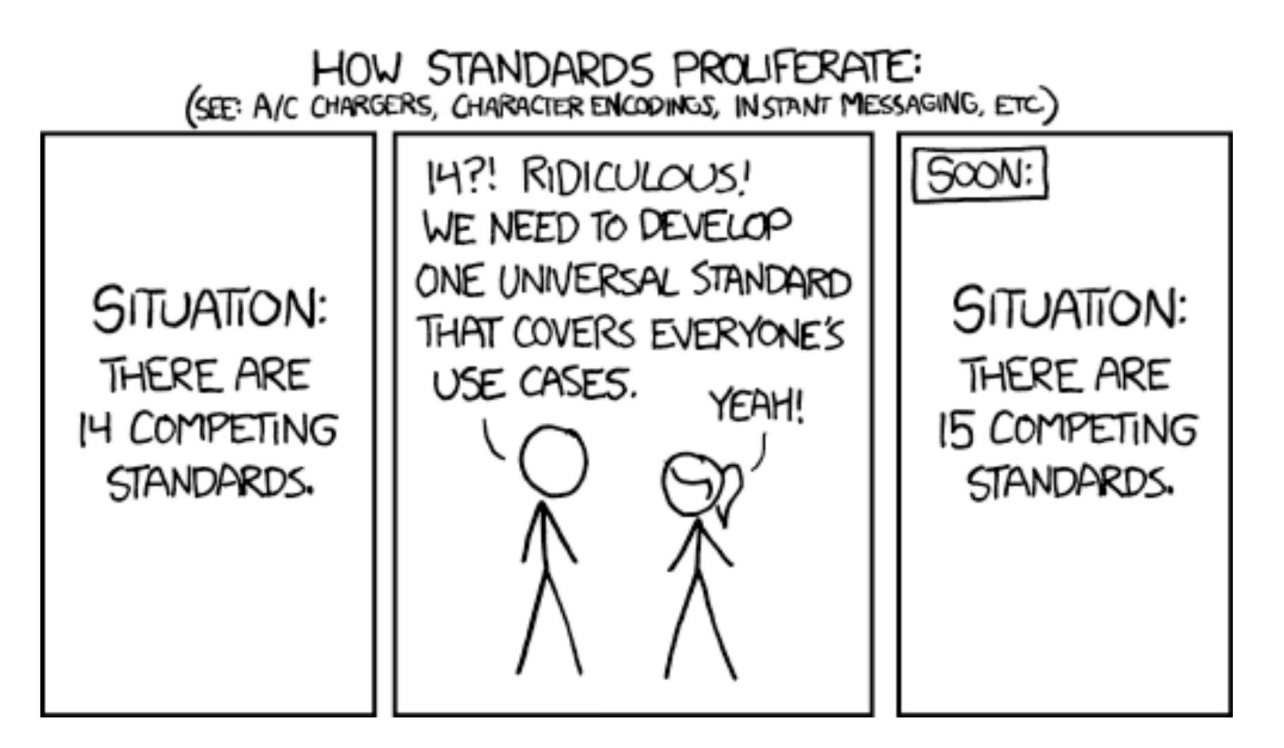

## Modularity is Key

- can't build large systems out of spaghetti code
	- hard (if not, impossible) to understand, debug, update
- need to bound the scope of changes
	- evolve the system without rewriting it from scratch
- Modularity is how we do it
	- ...and understand the system at a higher-level

## Internet communication can be decomposed in 5 independent layers (or 7 layers for the OSI model)

layer

- Application L5
- Transport  $\lfloor 4 \rfloor$
- Network  $L3$
- Link  $L2$
- Physical  $L1$

## Internet communication can be decomposed in 5 independent layers (or 7 layers for the OSI model)

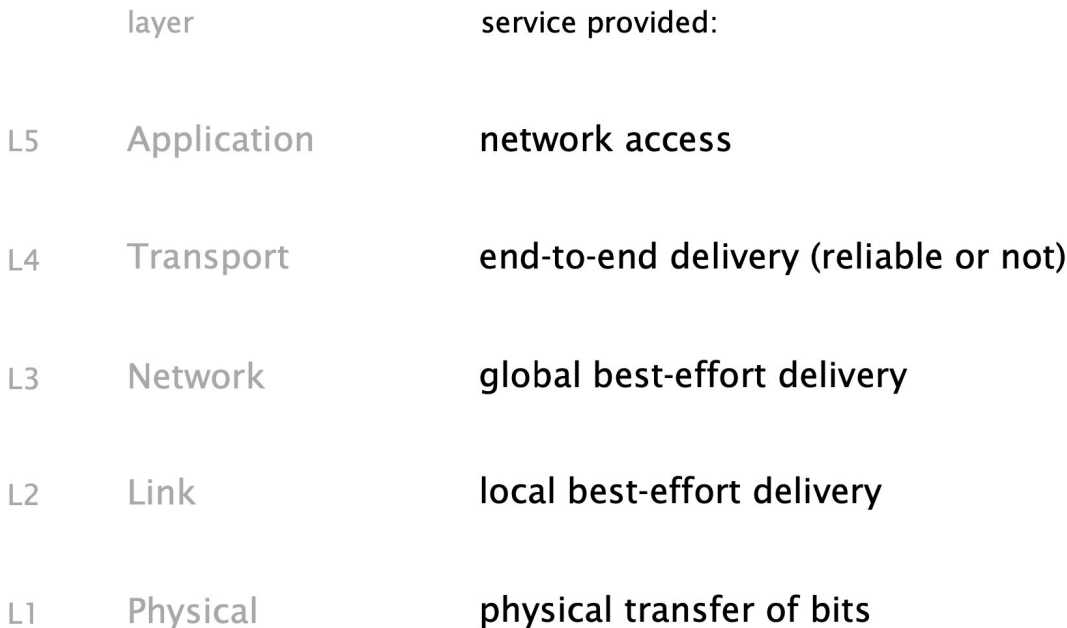

Each layer provides a service to the layer above by using the services of the layer directly below it

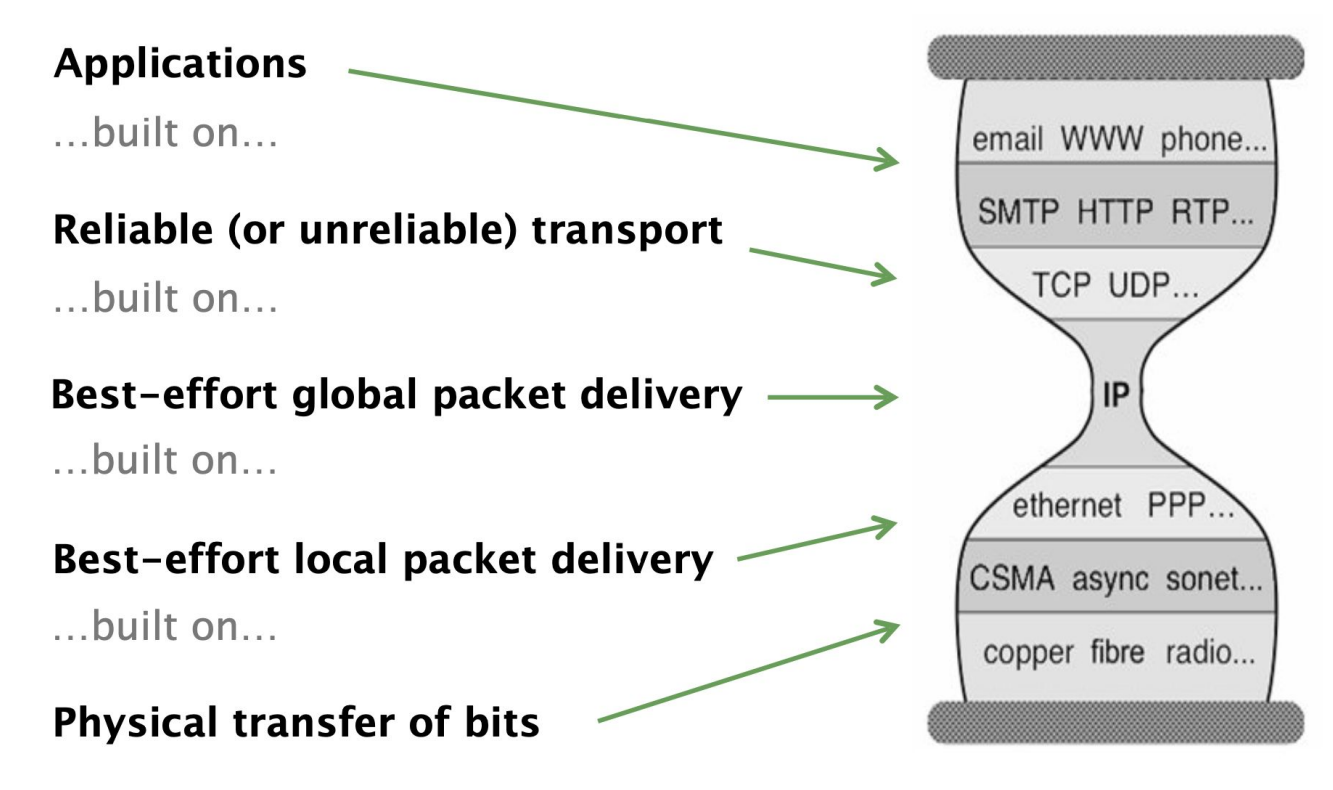

#### Each layer Has a Unit of Data

- layer role exchanges messages between processes Application  $L5$ Transport transports segments between end systems  $L4$ moves packets around the network Network  $L3$
- moves frames across a link Link  $12$
- moves bits across a physical medium Physical  $L1$

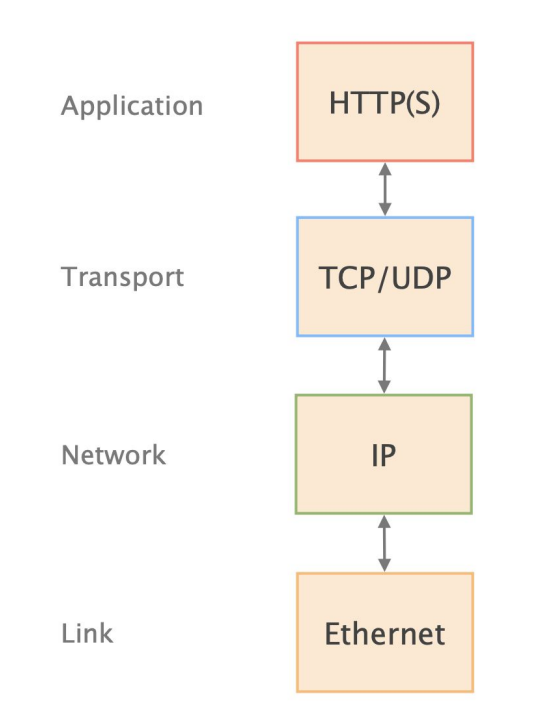

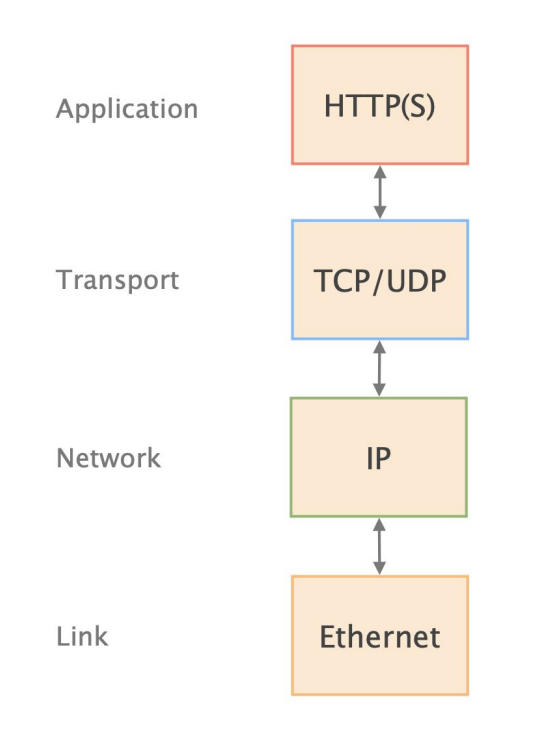

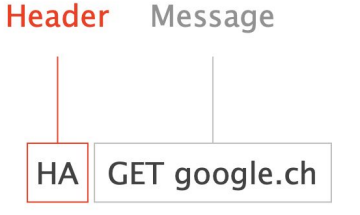

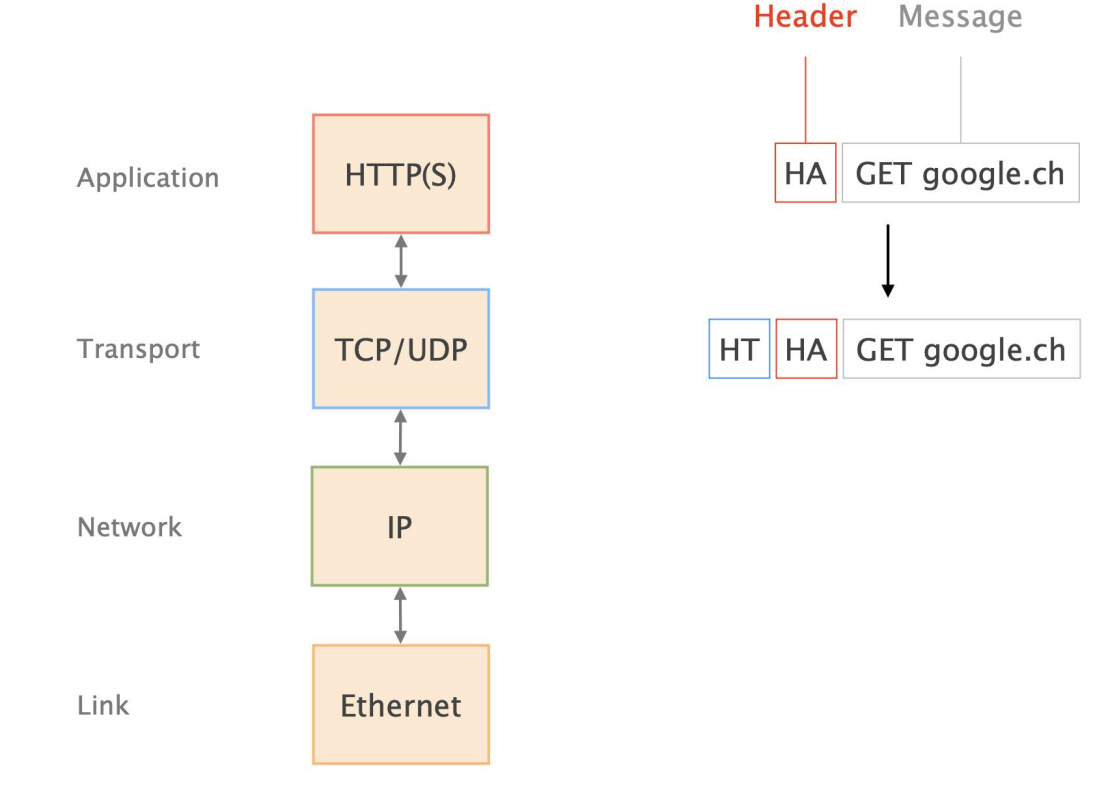

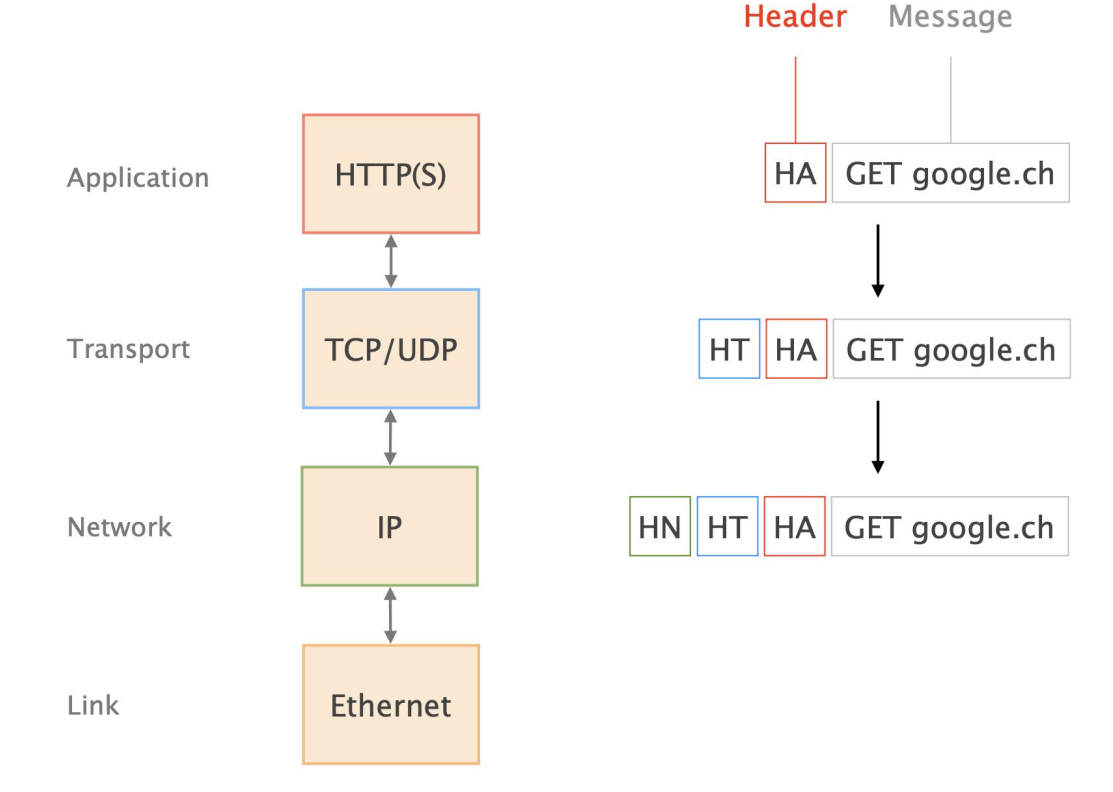

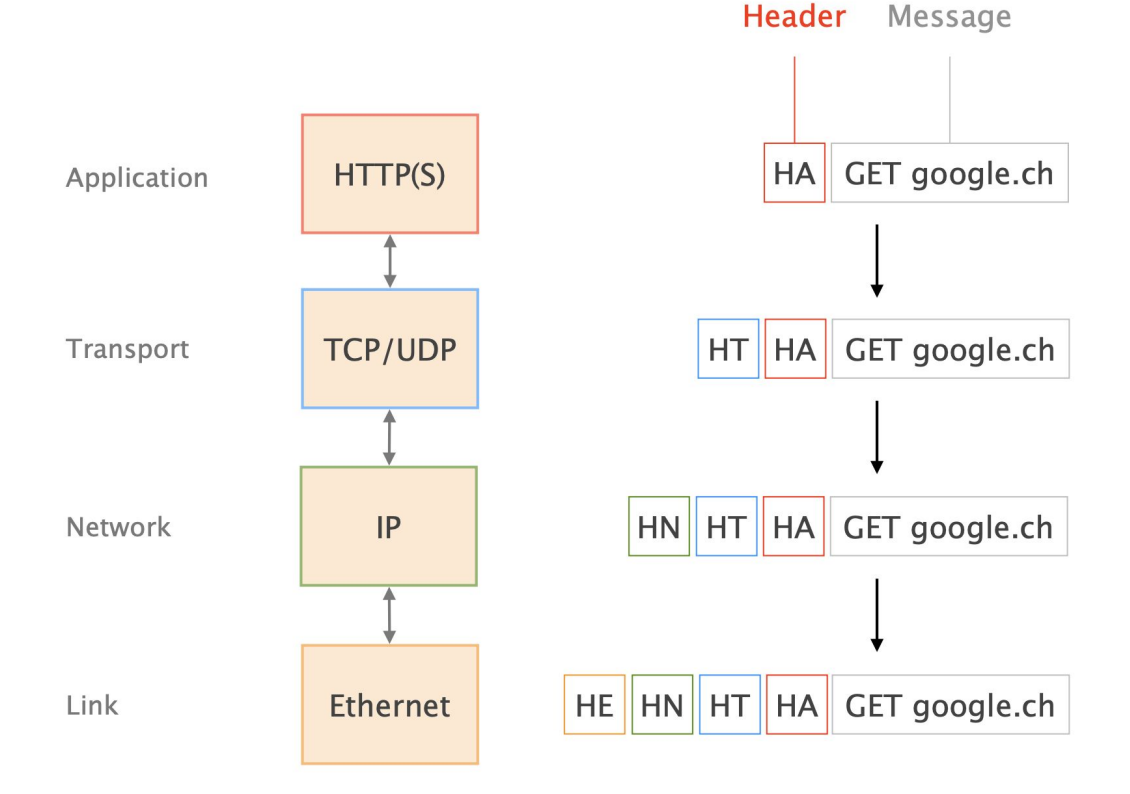

#### Layers are Distributed on Every Network Device

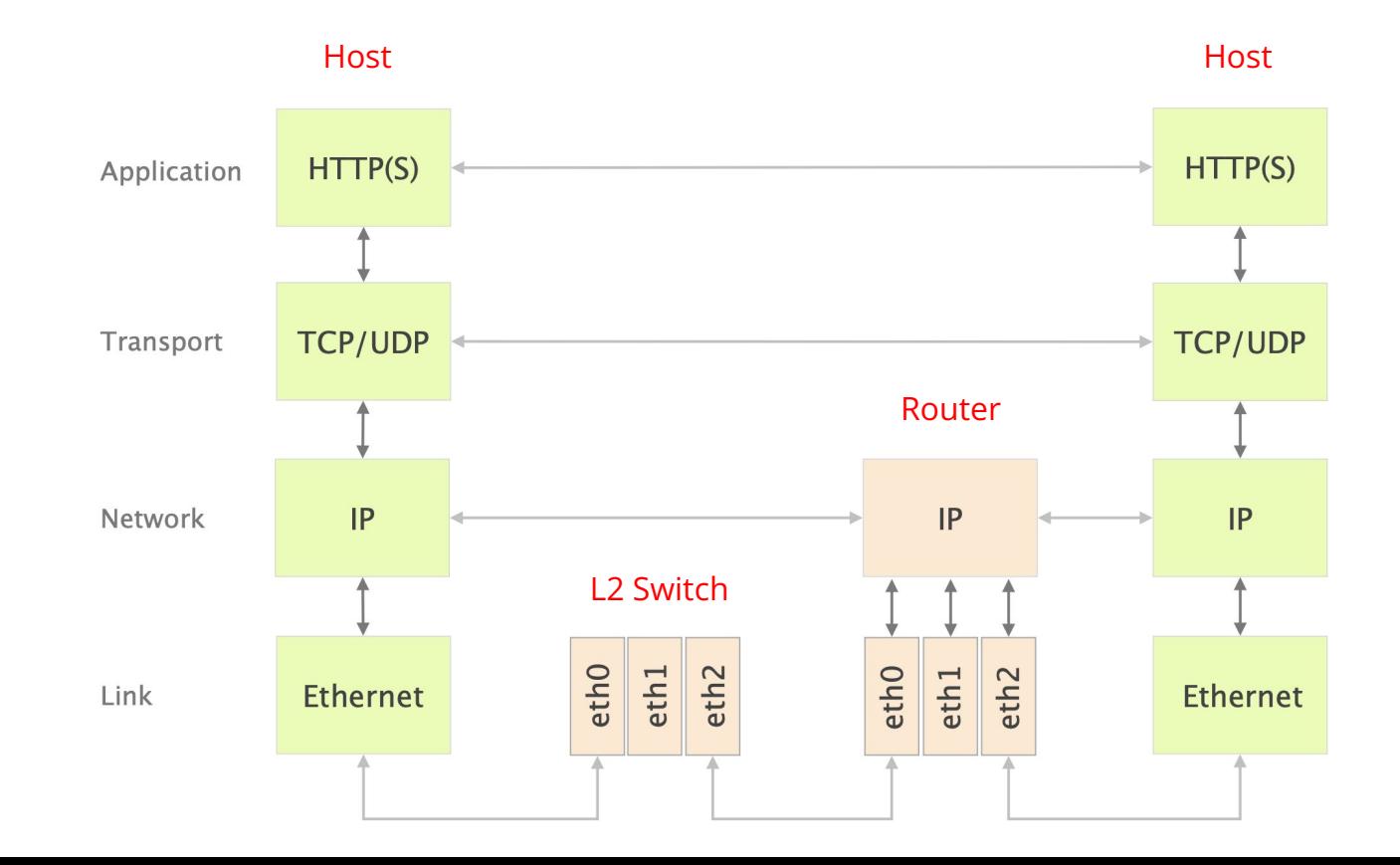

### Network Protocol Stack

Communication over the Internet can be decomposed into independent layers. Find the best matching layer for the following operations/devices. You can use the already known 5-layer model. Hint: Some of the operations could be implemented in different layers.

- Bit-to-bit transmission between two devices.
- Encryption of a message.
- A switch in a network.
- Routing path search.
- A router in a network.
- A middlebox in a network performing deep packet inspection (DPI) to find malware in Web traffic.

![](_page_34_Figure_8.jpeg)

Internet communication layers: Internet protocol stack and the OSI reference model.

### Network Protocol Stack

Communication over the Internet can be decomposed into independent layers. Find the best matching layer for the following operations/devices. You can use the already known 5-layer model. Hint: Some of the operations could be implemented in different layers.

- Bit-to-bit transmission between two devices. Solution: Physical layer
- Encryption of a message. Solution: Application layer
- $\bullet$  A switch in a network. Solution: Link layer
- Routing path search. Solution: Network layer
- A router in a network. Solution: Network layer
- A middlebox in a network performing deep packet inspection (DPI) to find malware in Web traffic.

Solution: To analyze the payload of packets the middlebox is operating in the application layer. Most likely, it will also use information from other layers, e.g. IP addresses from the network layer.

![](_page_35_Figure_9.jpeg)

Internet communication layers: Internet protocol stack and the OSI reference model.